# 下関市電子納品ガイドライン(試行) 【土木工事編】

令和3年4月 下関市

# - 目次 -

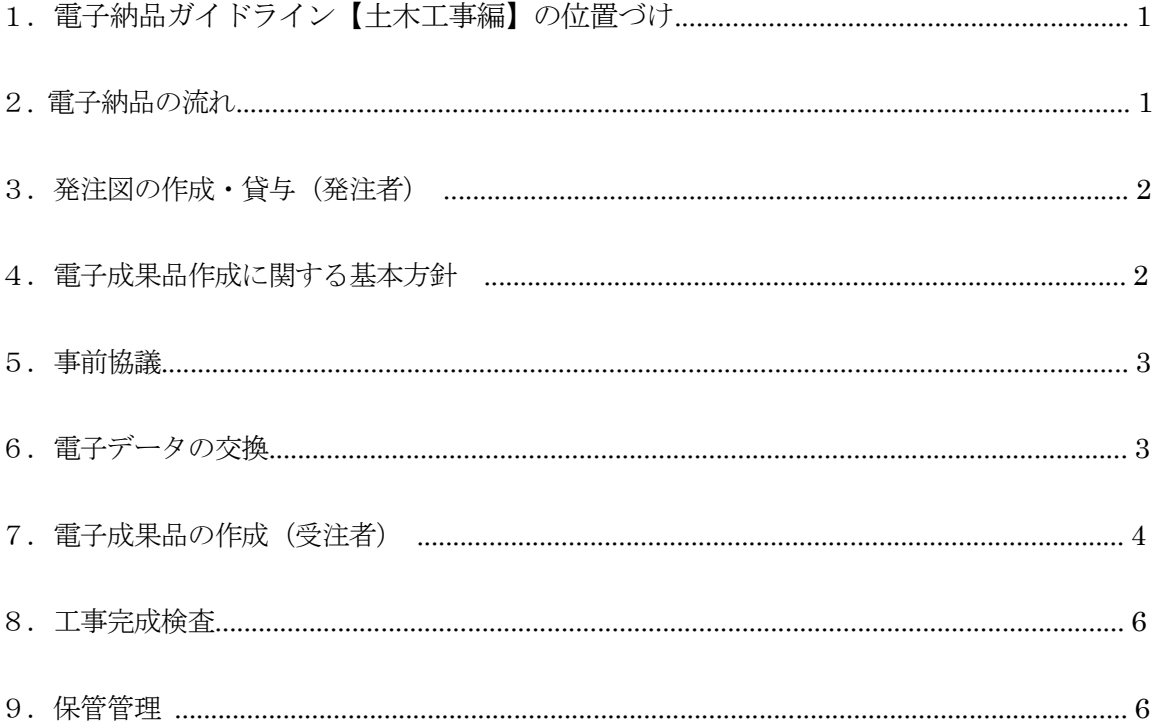

# 1 電子納品ガイドライン【土木工事編】の位置づけ

(1) 一般事項

下関市電子納品ガイドライン【十木工事編】(以下、「本ガイドライン」といいます。)は 下関市の公共事業(上下水道局を除く)において、業務の効率化、省資源、省スペース化を 図るものであり、電子納品を試行するにあたり、対象範囲、適用基準類、受注者及び発注者 が留意すべき事項等を示したものです。

(2) 電子納品の対象範囲

下関市が発注する土木工事を電子納品の対象とするが、紙納品を選択することもできる。

(3) 要領・基準類の取り扱い

本ガイドラインに定めのない事項については、最新の「山口県電子納品運用の手引き」、「山 口県電子納品要領」、「CAD 製図基準に関する運用手引き」、「CAD 製図基準」、「デジタル写真管 理情報基準」、「工事完成図書の電子納品要領」等を準用することができるものとする。

# 2 電子納品の流れ

(1) 電子納品の試行

受注者が電子納品を選択できる受注者選択型(以下、「選択型」という。)において実施する。 選択型を行う場合、受注者は初回打ち合わせ時において、電子納品を行う旨を発注者(監督職

員)と協議すること。

なお、電子納品を選択した場合は、工事情報共有システムを利用することができる。

# 【入札条件及び指示事項に記載】

工事完成図書の電子納品の推進

- ・下関市が発注する建設工事の完成図書の成果品の電子納品を推進するため、受注者が電子 納品を選択できる受注者選択型とする。
- ・受注者は対象工事において電子納品または紙納品を選択することができる。
- ・本工事の完成図書を電子納品する際は、「下関市事電子納品ガイドライン(試行)【土木工
- 事編】」に基づき納品すること。

# 3 発注図書の作成・貸与(発注者)

(1) 発注図書の作成

発注者は、受注者に発注図面を提供するために、CAD データの発注図面を作成している場 合は、発注図(変更または追加された設計図も含む)の電子データを受注者に貸与します。 この発注図面は発注図フォルダ(DRAWING)へ格納します。

発注図 CAD データ、図面管理ファイルの作成、取扱いの詳細については、CAD 運用ガイ ドラインを参照することもできます。

# 4 電子成果品作成に関する基本方針

電子成果品は下記の一覧のとおり作成するものとします。

工事情報、電子納品目次及び工事写真は電子成果品の対象書類の必須項目となりますが、工 事情報、電子納品目次については、山口県の電子納品に関する手引き【土木工事編】を準用 し、「工事管理ファイル(INDEX\_C.XML」での提出とすることもできます。

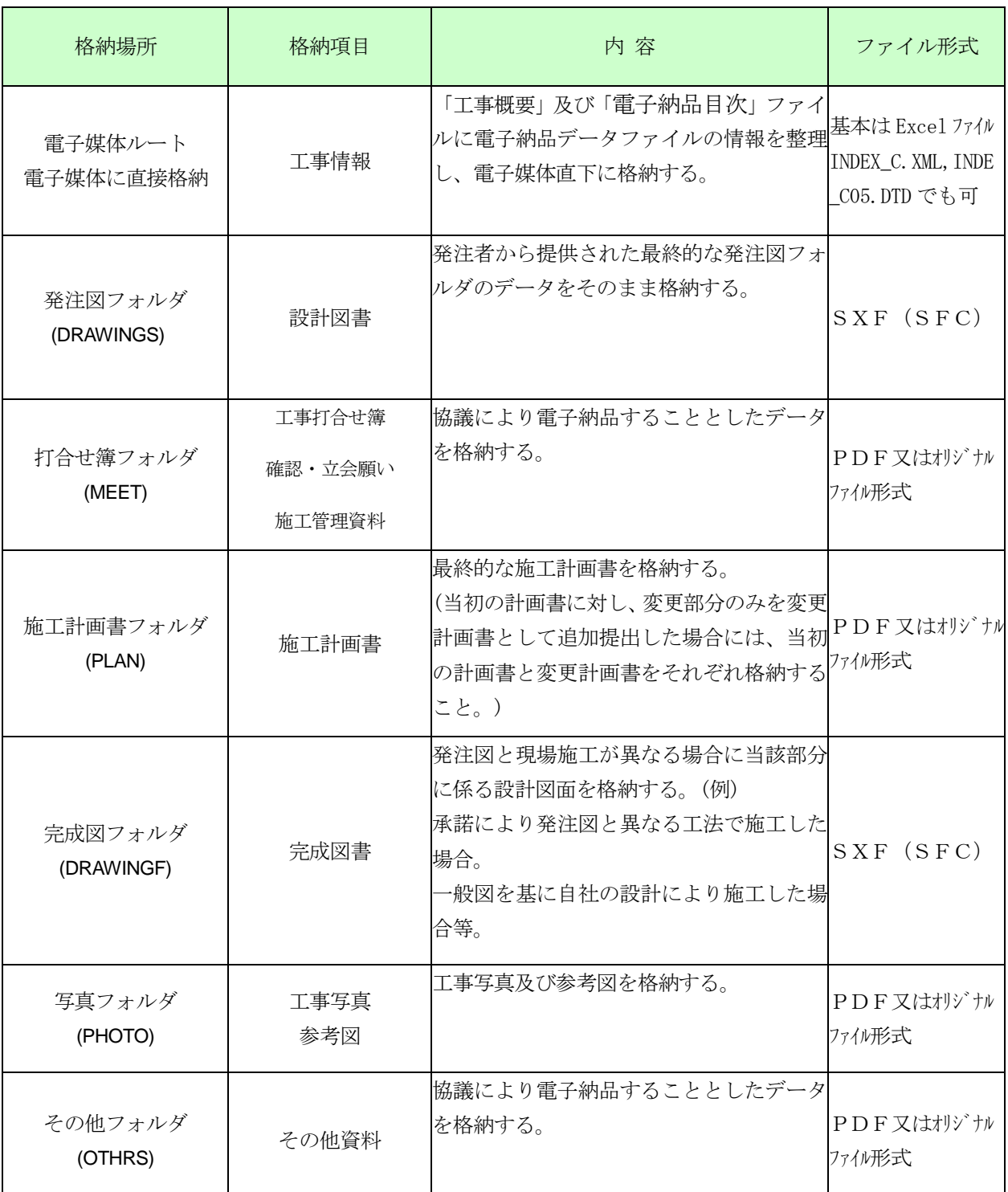

# 表 4-1 電子成果品納品一覧

# 5 事前協議

受注者は、電子納品対象項目等の必要事項を記載した電子納品事前協議書(工事用)を提出 し、次の事項について監督職員と受注者で協議するものとする。

なお、提出時期については監督職員と協議して決めるものとする。

- ア) ファイル形式に関する協議
- イ) 工事施工中の情報交換・共有方法(情報共有システムの活用)
- ウ) 電子成果品の対象書類
- エ) 検査の方法
- オ) その他の事項

# 6 電子データの交換

書類(電子データ含む)の交換については、電子メール、情報共有システム、電子媒体(CD-R、DVD-R 等)の利用が考えられます。

書類を交換(紙での交換以外)する際は、必ずウイルスチェックを済ませたデータで行って下さ い。また、それぞれの交換手段の特性を生かし、事前協議の段階で交換方法についての取り決 めを行う必要があります。

(1) 電子メールの利用

データは担当者相互に管理を行います。

①データサイズの上限

本市の職員にメールを送信する場合、本文と添付ファイルあわせて10MB 程度以下のデ ータ量でないと送信できないため、それ以下のデータ送信に使用します。

②メール送受信の相互確認

送信メールの確認方法を予め定めておき、そのルールに則って使用します。

③原本性の管理

交換した書類の原本性を確保できるようルールの取り決めが必要です。

(2) 電子媒体(CD-R 等)・紙媒体の利用

作成したファイルを CD-R 等の電子媒体に格納し、郵送もしくは持参します。電子化が 行えないものについては、紙媒体で行います。

①原本性の管理

交換した書類の原本性を確保できるようルールの取り決めが必要です。

※メール送受信の相互確認手段(例)

電子メールでの文書データのやりとりにおいては、文書データを添付ファイルとして送信 することで確認などのやり取りを行います。その際、送信者(発議者)は送信した電子メールの データを保存しておきます。その結果、双方に同一の電子メールデータ(送信側には送信メー ル、受信側には受信メール)が保存されることになります。さらに、受信側では受信した電子 メールを、添付ファイルがついた形でそのまま返信(転送)し、電子メールにて確認したことを 伝えます。この行為は電話等の確認でも良いです。なお、電子メールのログ(電子メールデー タ)は双方とも保存し、常に原本の確認を行える状態にします。

(3) 情報共有システムの利用

情報共有システムは、工事受注者が選定し、発注者の承諾を得て決定する。なお、運用の 取り決めは、別途「下関市工事情報共有システム運用ガイドライン」によるものとする。

# 7 電子成果品の作成(受注者)

(1) 工事概要書及び電子納品目次

 受注者は、工事概要書及び電子納品目次をエクセル形式で作成し、電子媒体に直接保存し ます。また、XML形式データ及びDTD形式での作成もできるものとします。

- 1) 工事概要書の内容
	- ①「発注年度」を記載
	- ②「工事番号」を記載
	- ③「工事名」を記載
	- ④「河川名、路線等」を記載
	- ⑤「工事場所」を記載
	- ⑥「発注機関名」を記載
	- ⑦「担当者名(監督職員)」を記載
	- ⑧「請負者名」を記載
	- ⑨「担当者名(現場代理人)」を記載
	- ⑩「担当者名(主任技術者)」を記載
	- ⑪「工期」を記載
	- ⑫「工事完成日」を記載
	- ⑬「最終請負金額」を記載
	- ⑭「工事概要」を記載
	- ⑮「特記事項」を記載

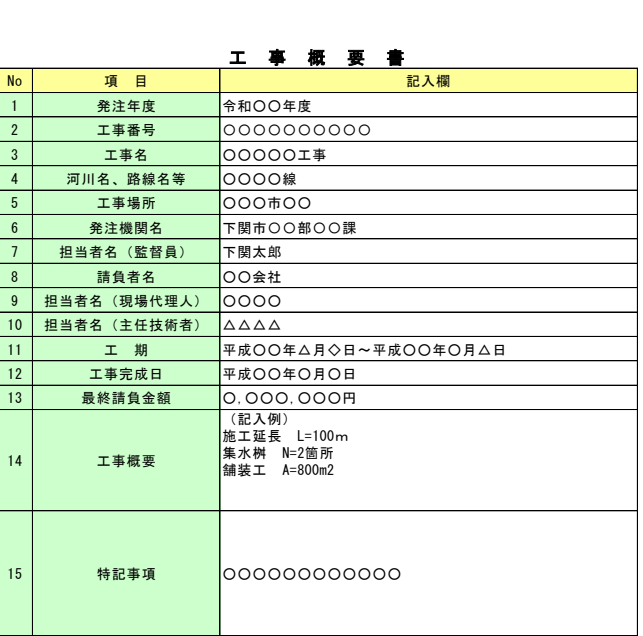

#### 図 7-1 「工事概要書」の記載例

2) 電子納品目次の内容

 電子媒体で電子納品するデータファイル名をフォルダ毎に整理し、記載します。また、 XML形式データ及びDTD形式での作成もできるものとします。

#### 電子納品目次

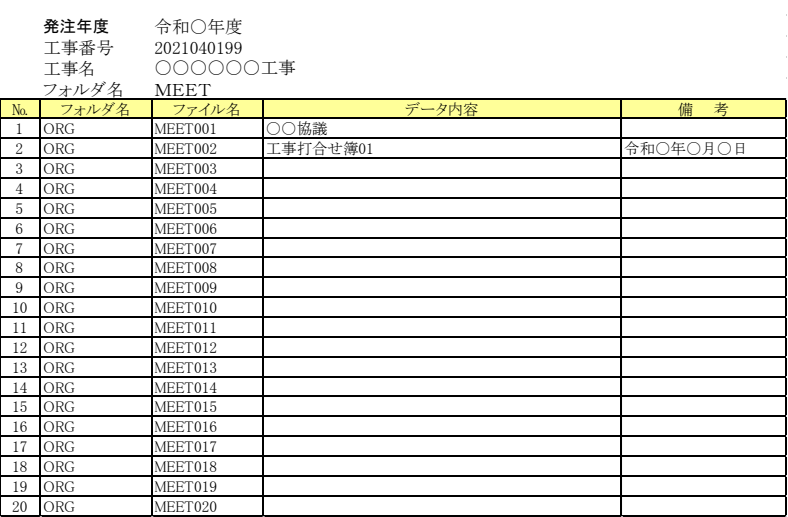

図 7-2 「電子納品目次」の記載

(2)各フォルダの格納

「打合せ簿フォルダ」、「施工計画書フォルダ」、「完成図フォルダ」、「写真フォルダ」及び 「その他」フォルダにはPDF又はオリジナルのファイル形式を格納します。また、XML 形式データ及びDTD形式データの格納もできるものとします。

「発注図フォルダ」及び「完成図フォルダ」には、原則としてSXF(SFC)データの みの格納とします。

(3)ファイルの命名規則

原則として「発注図面」、「打合せ簿フォルダ」、「施工計画書フォルダ」、「完成図フォル ダ」及び「そ の他」に格納するファイルの名称は以下のとおりとする。

①NNN ファイル名称.拡張子

②ファイル名称 NNN.拡張子

③「NNN」は各フォルダにおけるファイルの 001~999 又は 01~99 の通番とします。

 ④ファイル名は半角英数大文字の場合は8文字以内(NNN を含め、拡張子は除く)とする。 ⑤ファイル名に全角大文字が混在する場合は1文字を半角の2文字として換算し12文字 以内(NNN を含め、拡張子は除く)とする。

なお、「写真フォルダ」に格納するファイルの名称は「Pnnnnnnn.拡張子」とし、 「nnnnnnn」は 0000001~9999999 の通番とします。

# ファイルの命名規則の例

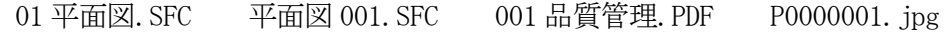

## (4) 電子媒体等の表記

- 1) 電子媒体のラベル面に記載する項目を次に示します。
- (a)「工事番号」下関市内部情報システム契約番号(10 桁)を記載 (※詳細は監督職員に確認してください。)
- (b)「工事名称」契約図書に記載されている正式名称を記載
- (c)「作成年月」工期終了時の年月を記載
- (d)「発注者名」発注者の正式名称を記載
- (e)「受注者名」受注者の正式名称を記載
- (f)「何枚目/全体枚数」全体枚数の何枚目であるか記載
- (g)「ウイルスチェックに関する情報」
	- a) ウイルスチェックソフト名
	- b) ウイルス定義年月日またはパターンファイル名
	- c) ウイルスチェックソフトによるチェックを行った年月日
- (h)「フォーマット形式」フォーマット形式を明記
- 2) ラベル面には、必要項目を表面に直接印刷、または油性フェルトペンで表記し、表面に 損傷を与えないよう注意します。

# 図 7-4 電子媒体への表記例

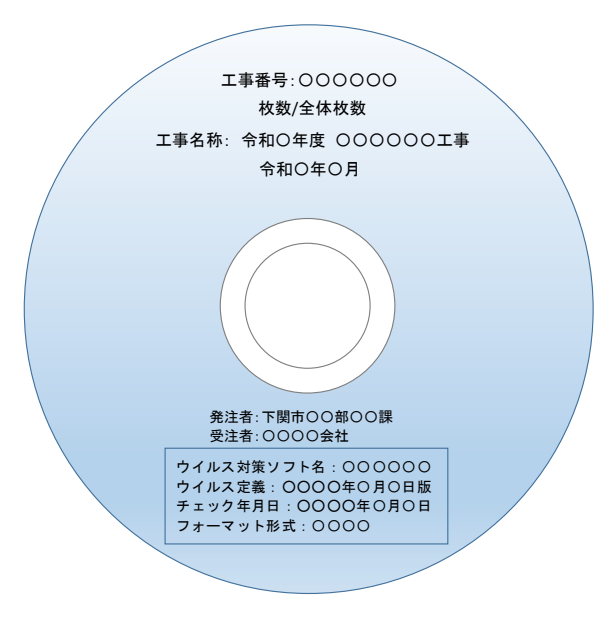

電子媒体のラベル面へ印刷した シールを貼り付ける方法は、シ ールによって温湿度の変化で伸 縮し、電子媒体が損傷すること により内容が失われてしまうこ とや、CD ドライブに損傷を与 えることがあるので使用しない ようにします

## 8 工事完成検査

工事完成検査

検査は、当該工事の出来高を対象として、実地において行うものとし、契約図書に基づき、 工事の実施状況、出来形、品質及び出来ばえについて、適否の判断を行うものとします。

受注者は、設計図書により義務付けられた工事記録写真、品質管理資料、出来形管理資料、工事 関係図及び工事報告書等を準備します。

#### (1) 書類検査

ア) 工事記録写真

写真データは、電子データでの検査を基本としますが、受注者の持つ印刷物等で検査を行って もよいものとします。

また、代表写真(全体概要や当該工事で重要となる写真の着工前、着工後)は紙で提出する。 イ)出来形管理資料、工事関係図及び工事報告書等

出来形管理資料、工事関係図及び工事報告書等発注図・完成図・出来形管理図等を検査する際 には、受注者が CAD データを A4 版又は A3 版程度に印刷したもの、あるいは内部審査、照査に 利用した印刷物を事前に準備し受検します。

施工計画書、打合せ簿等双方で決裁等確認されたものは、それを利用して受検します。

(2) 現場検査

書類検査で利用した資料を基に受験する。

## 9 保管管理

発注者は、工事完成検査の後、受領した電子媒体を以下のとおり保管する。

- (1) 電子媒体を各課の保管庫に保管
- (2) 電子データを各課のサーバに登録